# **ELEN 4017**

## Network Fundamentals Lecture 9

# **Purpose of lecture**

Chapter2: Application Layer

Web and HTTP

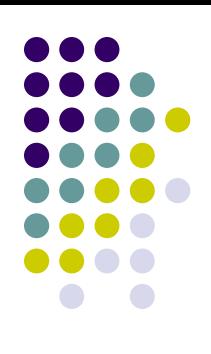

# **Web and HTTP**

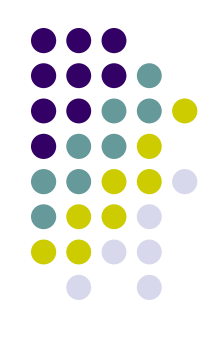

### First some jargon

- Web page consists of objects
- Object can be HTML file, JPEG image, Java applet, audio file,…
- Web page consists of base HTML-file which includes several referenced objects
- Each object is addressable by a URL
- Example URL:

www.someschool.edu/someDept/pic.gif

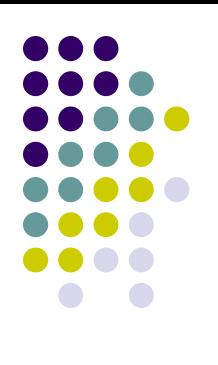

# **HTML - Source**

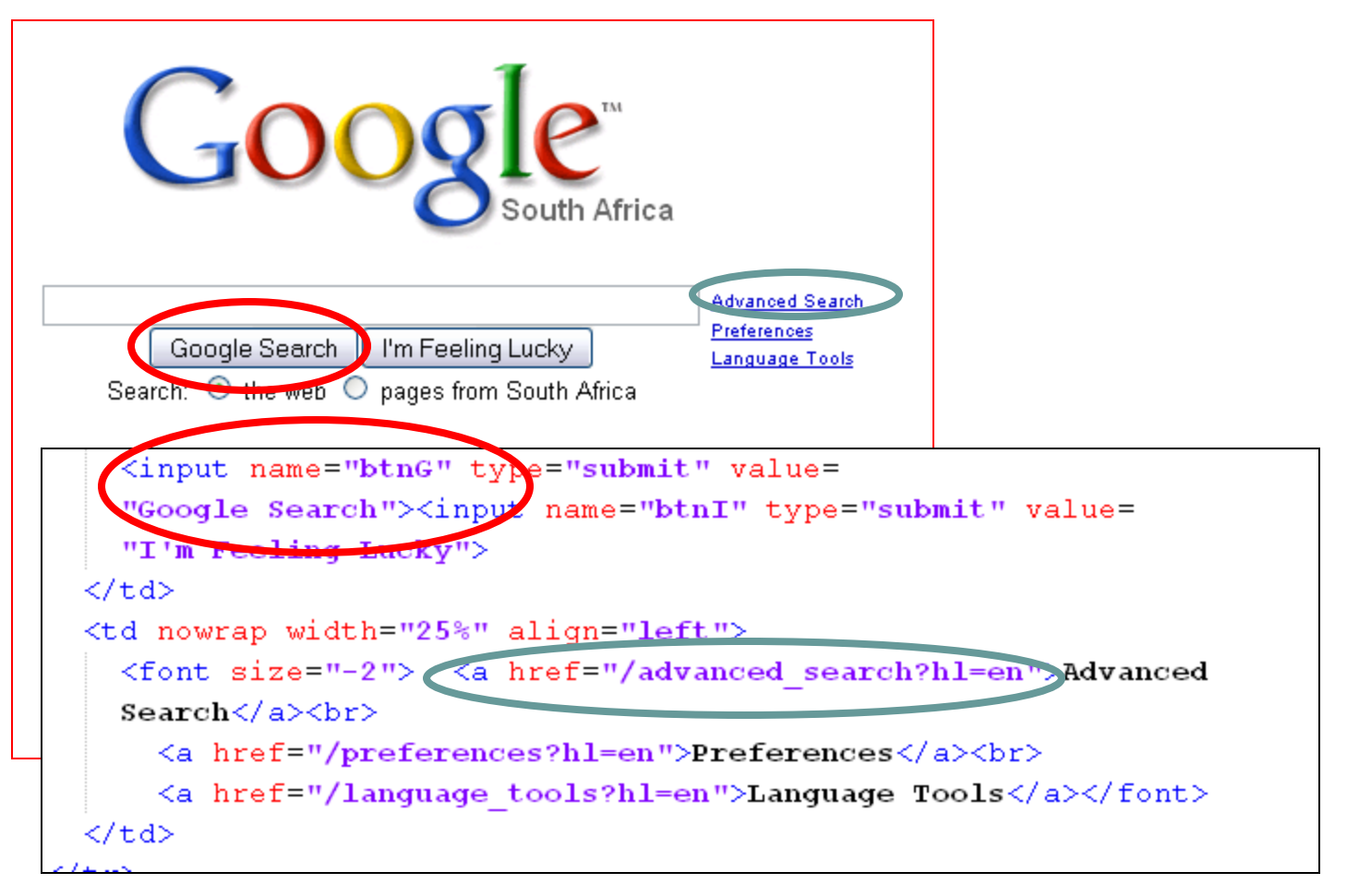

# **Hyperlinks**

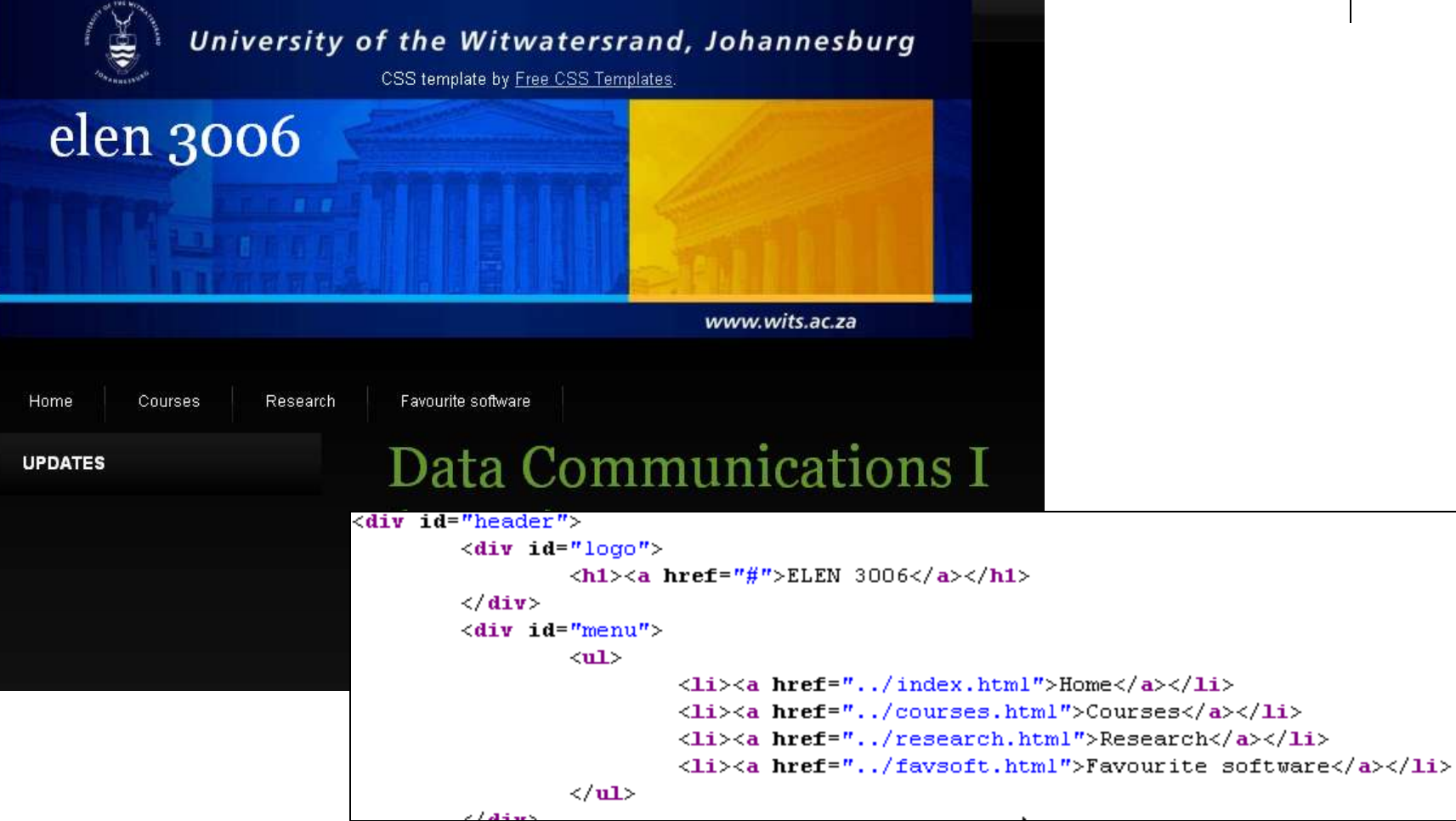

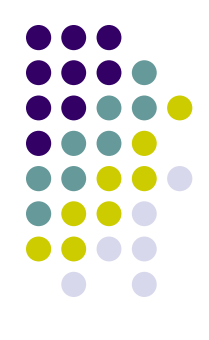

# **Referenced objects**

## Data Communications I  $(2009)$

#### Announcements

. Tutorial 1 is on 20th July at 9:00 am in CM5.

#### **Course Brief and Outline**

1. Course brief and Outline

#### Lecture notes

- 그인의 회의<br>- 그의 연
- 
- 
- 
- 
- L6

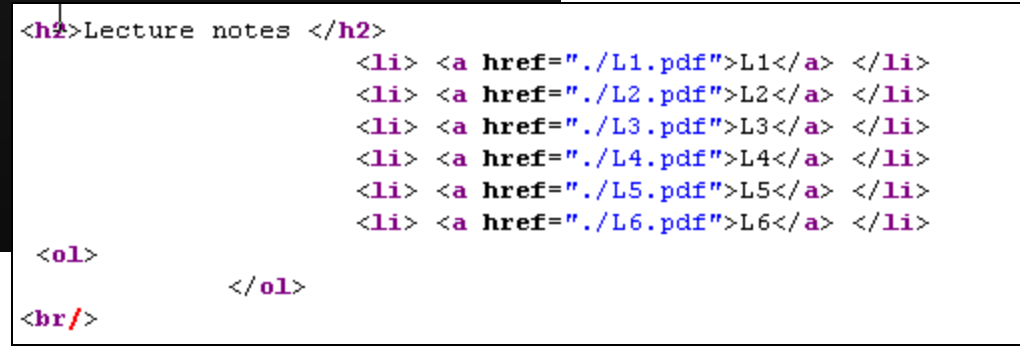

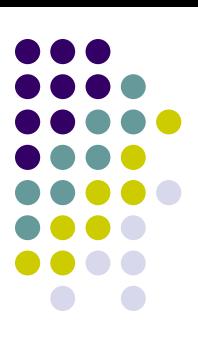

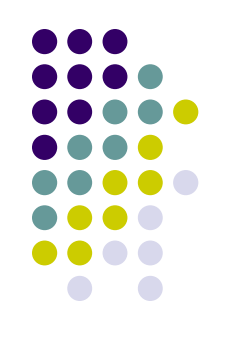

## **Retrieving objects**

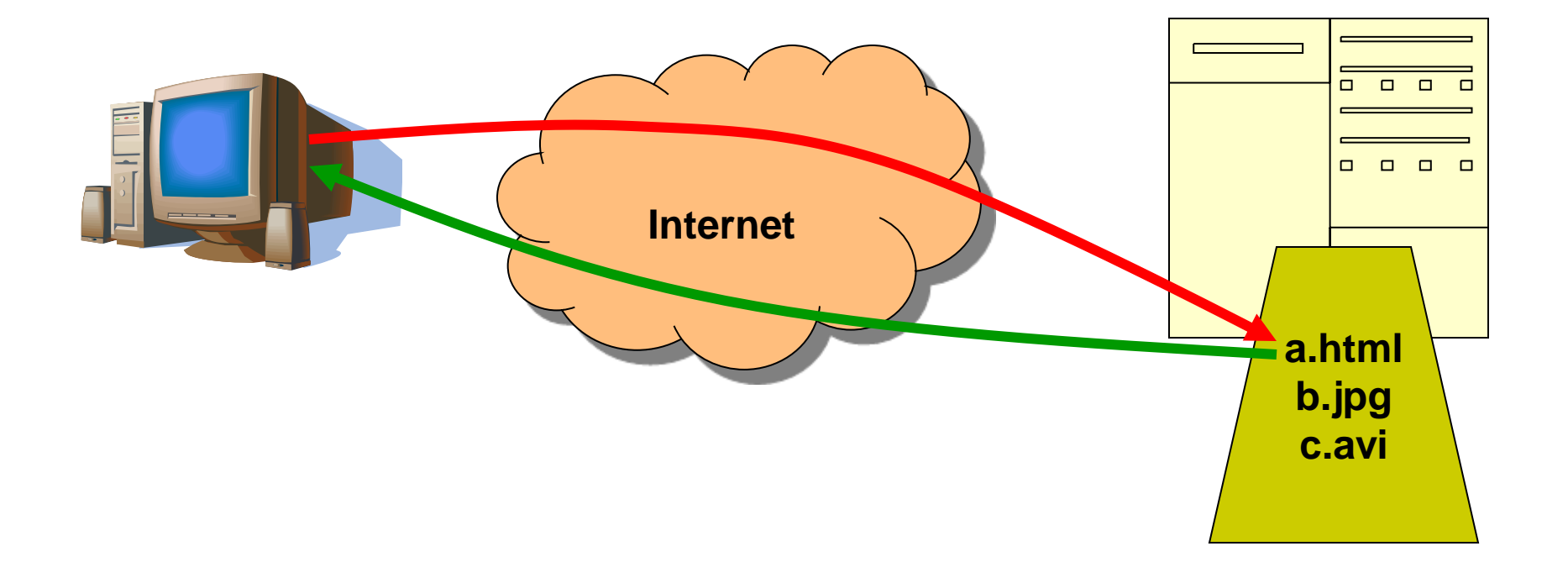

## **HTTP overview**

- HTTP: hypertext transfer protocol
- Web's application layer protocol
- client/server model
	- *client:* browser that requests, receives, "displays" Web objects
	- *server:* Web server sends objects in response to requests

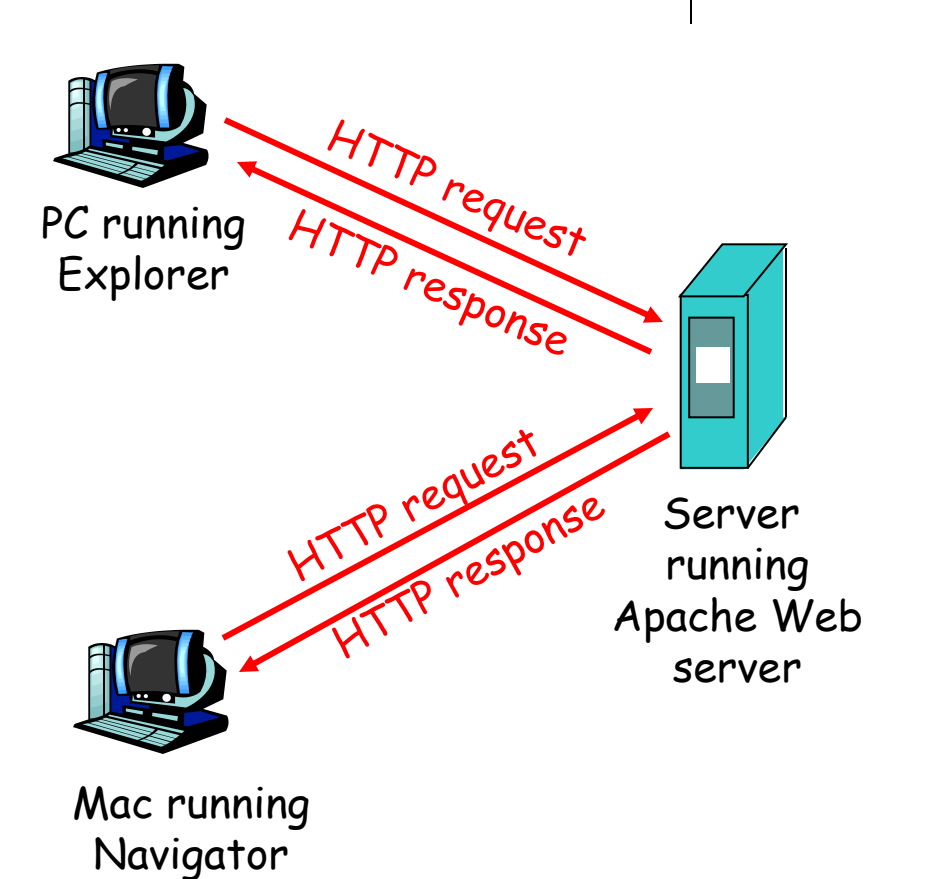

# **HTTP overview (continued)**

### Uses TCP:

- client initiates TCP connection (creates socket) to server, port 80
- server accepts TCP connection from client
- HTTP messages (application-layer protocol messages) exchanged between browser (HTTP client) and Web server (HTTP server)
- TCP connection closed

### HTTP is "stateless"

- server maintains no information about past client requests
- Protocols that maintain "state" are complex! aside
- past history (state) must be maintained
- if server/client crashes, their views of "state" may be inconsistent, must be reconciled

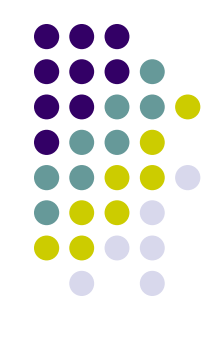

# **HTTP connections**

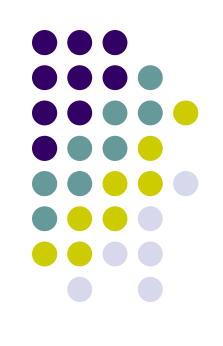

### Nonpersistent HTTP

• At most one object is sent over a TCP connection.

## Persistent HTTP

• Multiple objects can be sent over single TCP connection between client and server.

## **Nonpersistent HTTP**

### Suppose user enters URL

www.someSchool.edu/someDepartment/home.index

- 1a. HTTP client initiates TCP connection to HTTP server (process) at www.someSchool.edu on port 80
- 2. HTTP client sends HTTP *request message* (containing URL) into TCP connection socket. Message indicates that client wants object someDepartment/home.inde x

(contains text, references to 10 jpeg images)

- 1b. HTTP server at host www.someSchool.edu waiting for TCP connection at port 80. "accepts" connection, notifying client
- 3. HTTP server receives request message, forms *response message* containing requested object, and sends message into its time socket

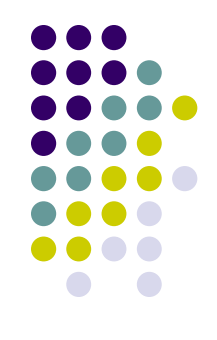

## **Nonpersistent HTTP (cont.)**

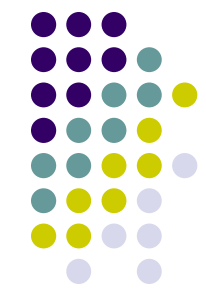

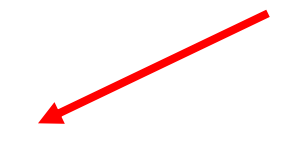

4. HTTP server closes TCP connection.

- 5. HTTP client receives response message containing html file, displays html. Parsing html file, finds 10 referenced jpeg objects
- 6. Steps 1-5 repeated for each of 10 jpeg objects

time

## **Non-Persistent HTTP: Response time**

Definition of RTT: time for a small packet to travel from client to server and back.

Response time:

- one RTT to initiate TCP connection
- one RTT for HTTP request and first few bytes of HTTP response to return
- $\bullet$  file transmission time total = 2RTT+transmit time

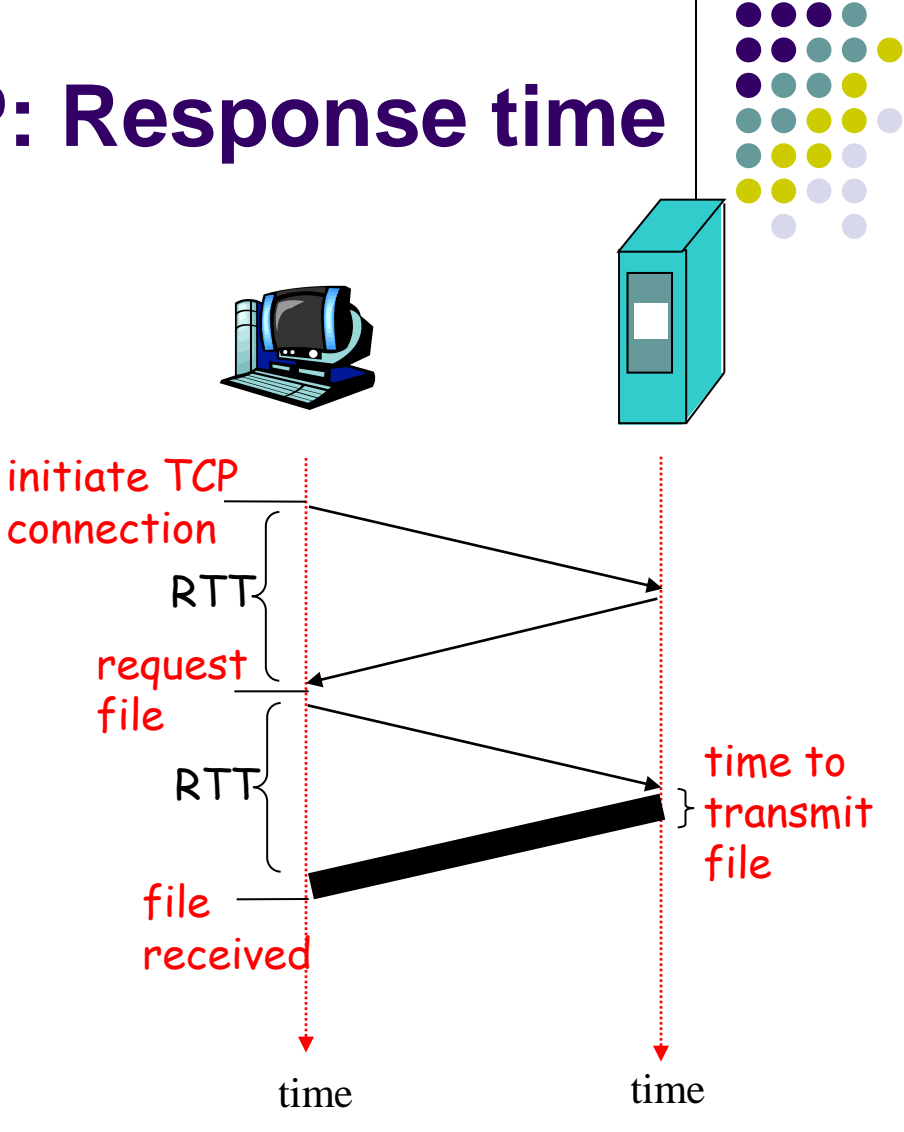

## **Persistent HTTP**

#### Nonpersistent HTTP issues:

- requires 2 RTTs per object
- OS overhead for *each* TCP connection
- browsers often open parallel TCP connections to fetch referenced objects

#### Persistent HTTP

- server leaves connection open after sending response
- subsequent HTTP messages between same client/server sent over open connection
- client sends requests as soon as it encounters a referenced object
- as little as one RTT for all the referenced objects

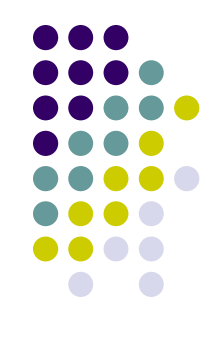

# **Pipelining**

- Back to back requests for objects.
- Applet HTTP Delay Estimation

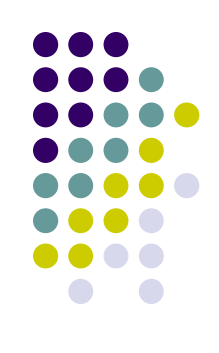

## **HTTP request message**

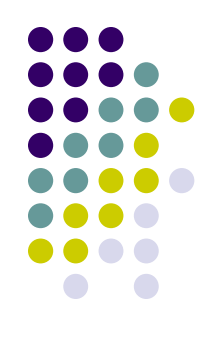

- two types of HTTP messages: *request*, *response*
- HTTP request message:
	- ASCII (human-readable format)

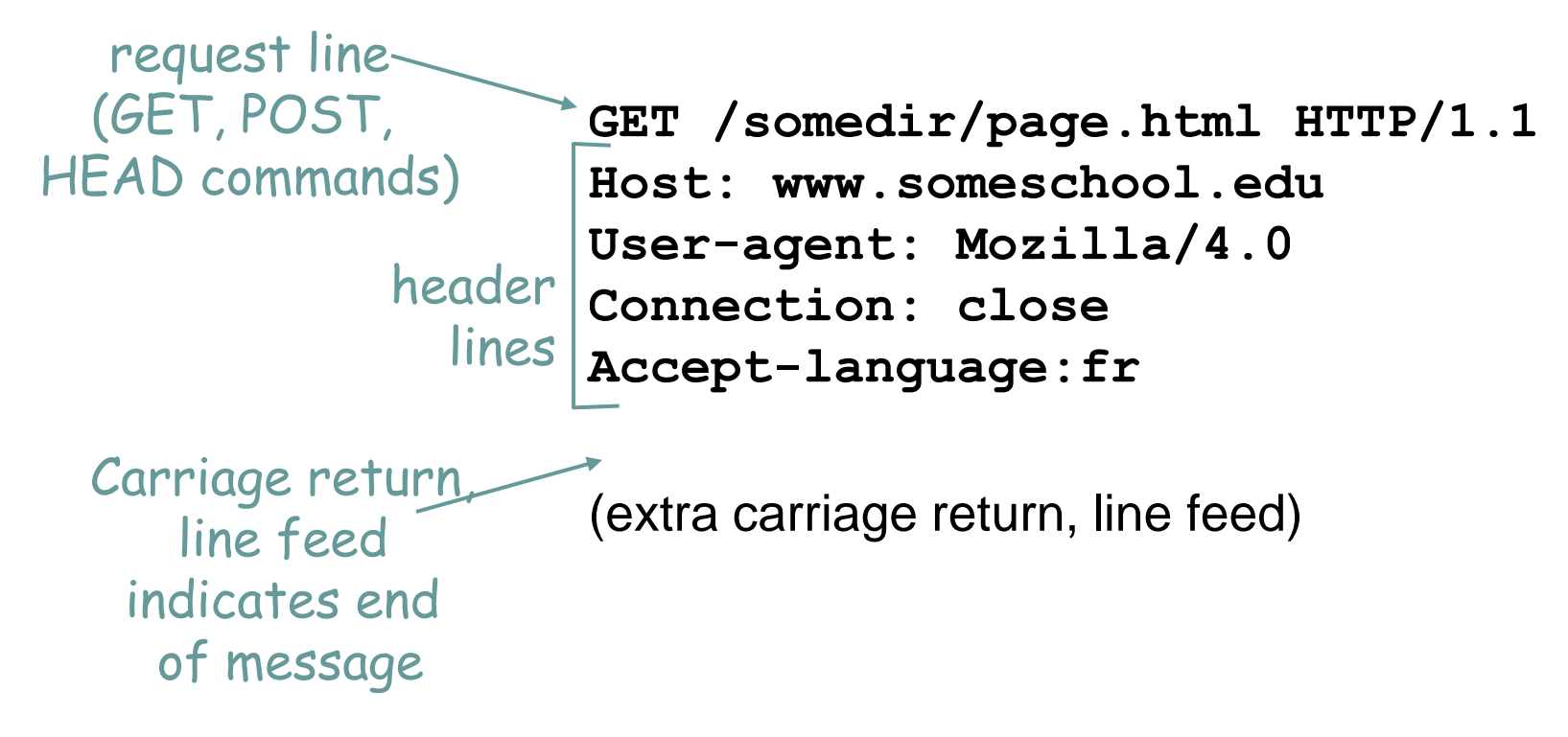

## **HTTP request message: general format**

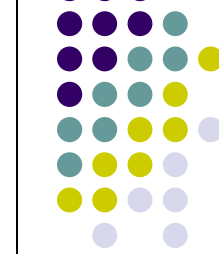

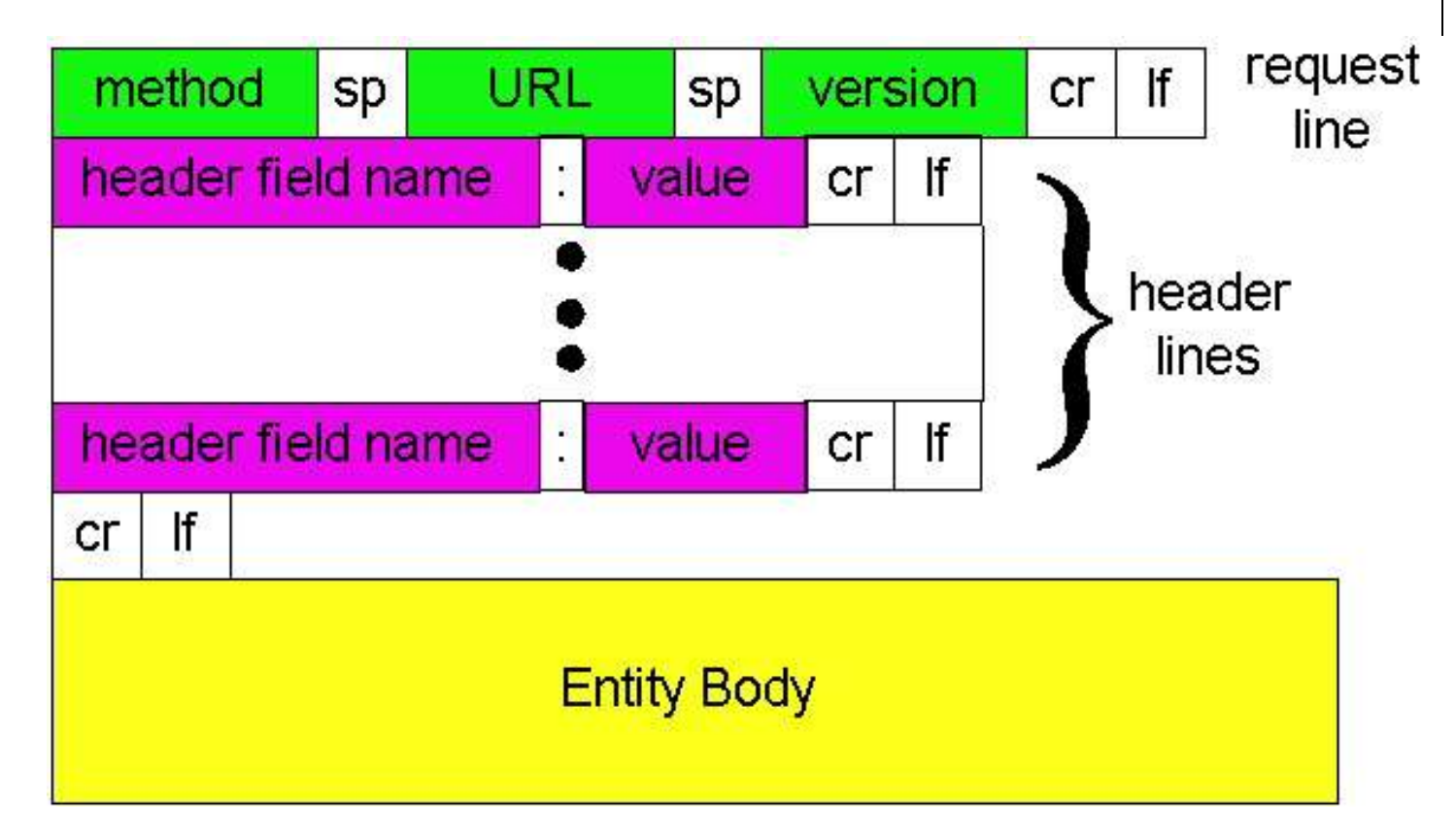

# **Uploading form input**

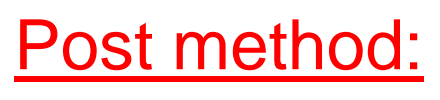

- Web page often includes form input
- Input is uploaded to server in entity body

### URL method:

- Uses GET method
- Input is uploaded in URL field of request line:

www.somesite.com/animalsearch?monkeys&banana

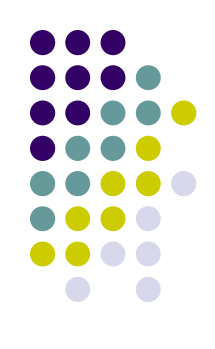

# **Method types**

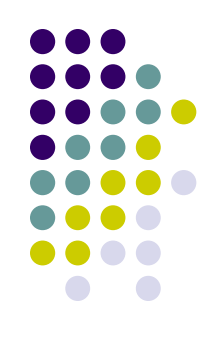

## HTTP/1.0

- GET
- POST

## • HEAD

• asks server to leave requested object out of response

## HTTP/1.1

- GET, POST, HEAD
- PUT
	- uploads file in entity body to path specified in URL field
- DELETE
	- deletes file specified in the URL field

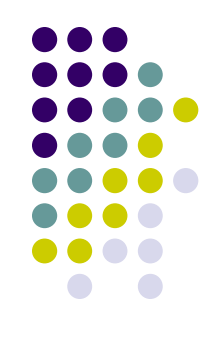

## **HTTP response message**

status line (protocol status code status phrase)

> header lines

**HTTP/1.1 200 OK Connection close Date: Thu, 06 Aug 1998 12:00:15 GMT Server: Apache/1.3.0 (Unix) Last-Modified: Mon, 22 Jun 1998 …... Content-Length: 6821 Content-Type: text/html**

data, e.g., requested HTML file

data data data data ...

## **HTTP response status codes**

In first line in server->client response message.

### **200 OK** A few sample codes:

- request succeeded, requested object later in this message
- **301 Moved Permanently**
	- requested object moved, new location specified later in this message (Location:)
- **400 Bad Request**
	- request message not understood by server

### **404 Not Found**

requested document not found on this server

### **505 HTTP Version Not Supported**

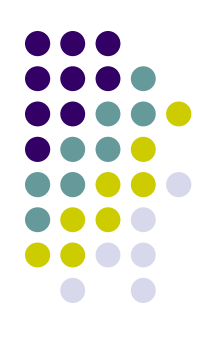

## **Trying out HTTP (client side) for yourself**

1. Telnet to your favorite Web server:

**telnet cis.poly.edu 80**

Opens TCP connection to port 80 (default HTTP server port) at cis.poly.edu. Anything typed in sent to port 80 at cis.poly.edu

2. Type in a GET HTTP request:

**GET /~ross/ HTTP/1.1 Host: cis.poly.edu**

By typing this in (hit carriage return twice), you send this minimal (but complete)

GET request to HTTP server

3. Look at response message sent by HTTP server!

## **User-server state: cookies**

Many major Web sites use cookies

### Four components:

- 1) cookie header line of HTTP *response* message
- 2) cookie header line in HTTP *request* message
- 3) cookie file kept on user's host, managed by user's browser
- 4) back-end database at Web site

### Example:

- Susan always access Internet always from PC
- visits specific ecommerce site for first time
- when initial HTTP requests arrives at site, site creates:
	- unique ID
	- entry in backend database for ID

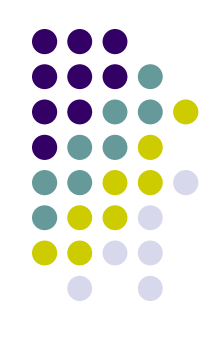

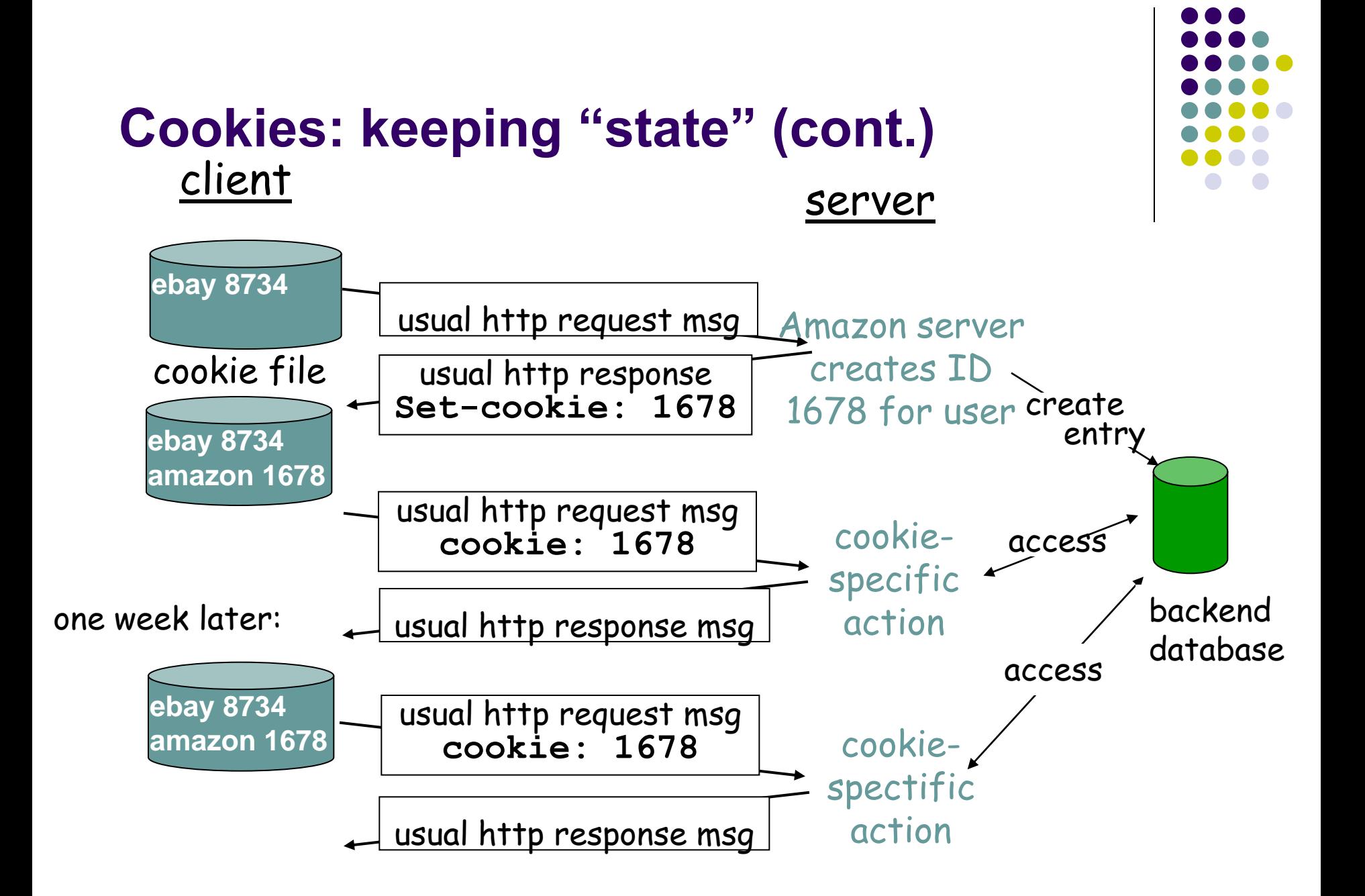

# **Cookies (continued)**

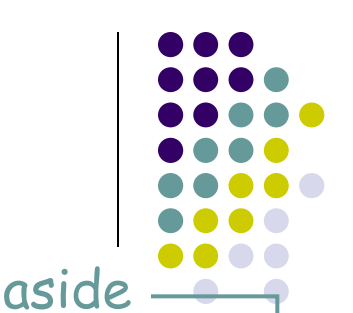

### What cookies can bring:

- authorization
- shopping carts
- recommendations
- user session state (Web e-mail) How to keep "state":

### Cookies and privacy:

- cookies permit sites to learn a lot about you
- you may supply name and e-mail to sites

- protocol endpoints: maintain state at sender/receiver over multiple transactions
- cookies: http messages carry state

**Read about 3 rd party cookies!**

# **Other means of managing state**

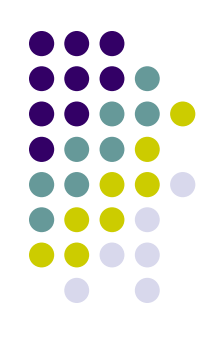

- Hidden form fields
	- Hidden fields are set into the response message by the server.
	- This value is "echoed" by the client for the duration of that session.
- Url based (query strings)
	- Session id is passed in the URL to the server e.g.
		- <http://dept.ee.wits.ac.za/getMarks.aspx?uid=00612345>